# <span id="page-0-0"></span>Sous-programmes et tableaux

Amélie Lambert

USSE09 - Java

Amélie Lambert **[Sous-programmes et tableaux](#page-60-0)** USSE09 - Java 1/61

# Les sous-programmes

- **Problème** : Lorsqu'un programme est long on ne peut le coder en entier dans la fonction principale.
- Idée : Décomposer le programme en plusieurs sous-programmes plus petits.
- Les sous-programmes (procédures ou fonctions) permettent de découper un gros programme en morceaux plus petits.

# Notion de sous-programme

- Un sous-programme possède un nom, des variables, des instructions, un début et une fin.
- l'exécution d'un sous-programme est invoquée dans la fonction principale.
- Définition : Un sous-programme est un élément de programme nommé et éventuellement paramétré, que l'on définit afin de pouvoir ensuite l'appeler par son nom en affectant, s'il y a lieu, des valeurs aux paramètres.

### Les sous-programmes

#### Les intérêts :

- ▶ le gain de place en mémoire pour le code du programme : lorsqu'un sous-programme est appelé plusieurs fois, dans une boucle,
- ▶ les notions d'abstraction et de modularité : utiliser un appel de sous-programme permet de d'écrire une application en faisant abstraction (en dissimulant) les détails de la fonction que réalise ce sous-programme.

### Quelques règles :

- ▶ Un sous-programme doit être homogène : il doit réaliser une tâche précise, formant un tout.
- ▶ Il doit être de taille "raisonnable". La compréhension et la gestion du programme en dépend.

### Les sous-programmes

- · La définition du sous-programme est composée d'une spécification qui indique son nom, ses paramètres (ou arguments) avec leurs caractéristiques (nom, type) et d'un corps comprenant éventuellement des déclarations d'objets locaux au sous-programme et les instructions à exécuter.
- Déclaration d'un sous-programme en java :

public static typeRetour nomFonction (typeAr1 arg1, typeAr2 arg2, ... )

# Les types de sous-programmes

# Types de sous-programmes

Il existe deux types de sous-programmes :

- Les procédures : sous-programme nommé, ne renvoyant pas de résultat, et modifiant généralement son environnement.
- Les fonctions : sous-programme nommé, renvoyant une valeur.

En programmation orientée objet, et notamment en Java, on utilise le terme de méthode pour désigner une procédure ou une fonction définie au sein d'une classe.

# Les procédures

Les procédures : sous-programme nommé, ne renvoyant pas de résultat, et modifiant généralement son environnement.

#### Exemple : public void afficher ( int i) { System. out. println(i); } public static void main ( String [] args ) { afficher (3); }

### L'appel d'une procédure constitue une instruction en lui-même

# Les fonctions

Les fonctions : sous-programme nommé, renvoyant une valeur.

#### Exemple : public int carre (int n) { return n \*n; } public static void main ( String [] args ) { int n:  $n = \text{curve}(2)$ ; afficher (n): }

Les fonctions exécutent des instructions et en plus retournent une valeur.

L'appel d'une fonction est remplacé dans le programme appelant par la valeur renvoyée.

L'appel d'une fonction représente une valeur qui doit être utilisée à l'intérieur d'une instruction.

# Appel de sous-programme

# Appel de sous-programmes

```
public void afficher (int e) {
  System. out.println(e);
}
                                             La procédure afficher
                                             affiche l'entier e qui lui
                                             est passé en paramètre.
int nb_max =10;
public static void main (String [ ] args)
{
  int i:
 for (i=0; i < nb_max; i++)afficher (i );
}
                                             La fonction principale
                                             main appelle la procé-
                                             dure afficher 10 fois,
                                             pour les valeurs succes-
                                             sives 0, 1, 2, \ldots, 9.
```
# Appel sous-programmes

La procédure afficher est appelée 10 fois dans la boucle du programme principal :

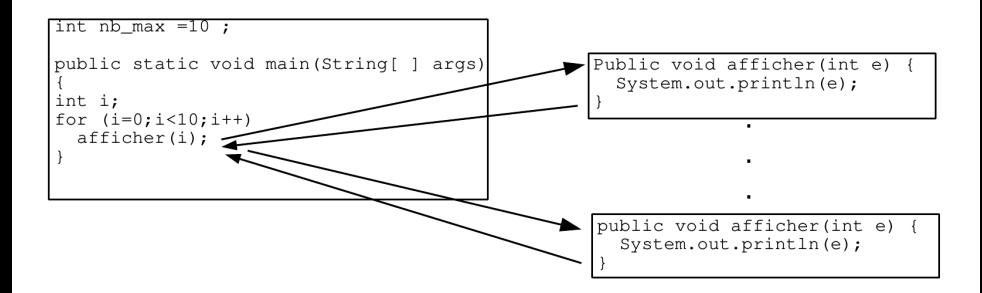

## Appel sous-programmes en cascade

Un sous-programme peut lui-même appeler un autre sous programme. A chaque fin de sous-programme, on revient à l'exécution de l'instruction suivante dans le programme appelant.

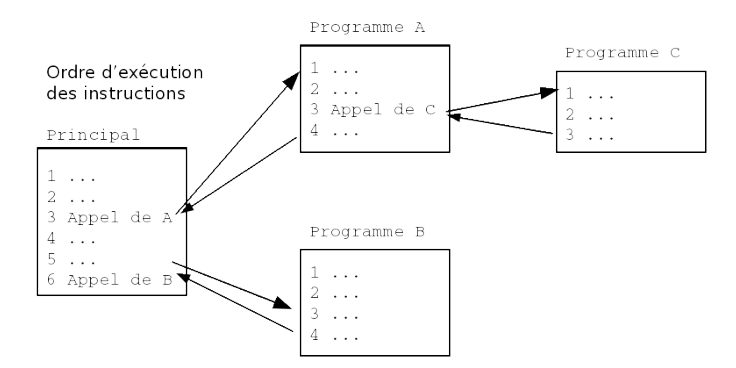

# Communication entre programme appellant et sous-programmes

Les données et les résultats d'un sous-programme proviennent d'une communication entre le programme appelant et le sous-programme.

3 modes de communication sont possibles :

- l'utilisation de variables communes à l'appelant et à l'appelé : ce sont les variables globales.
- le passage de paramètres, pour les procédures et les fonctions
- **.** la valeur de retour pour les fonctions

L'endroit où est déclaré une variable est très important car il détermine dans quel(s) sous- programme(s) elle va pouvoir être utilisée.

- Une variable locale est déclaré dans un sous-programme et n'est utilisable que dans le sous-programme où elle a été déclarée.
- Une variable globale est déclarée à l'extérieur du programme principal et des sous-programmes : elle est commune à l'ensemble des sous-programmes et du programme principal et est utilisable partout.

## Les variables locales ou globales

Chaque procédure qui est appellée possède son propre espace d'adressage :

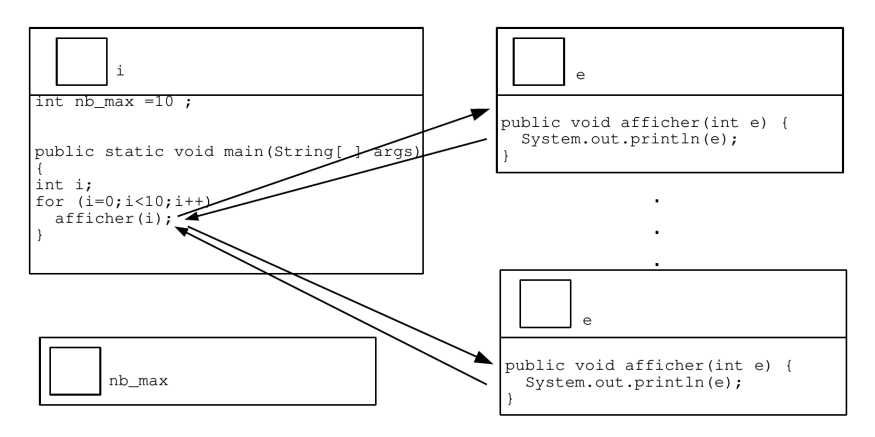

# Passage de paramètre

L'appel d'un sous-programme se fait en mentionnant son nom, suivi des paramètres effectifs figurant entre parenthèses et séparés par des virgules.

Il existe deux mécanismes importants de substitution entre paramètres effectifs et paramètres formels :

- o le passage par valeurs,
- o le passage par référence.

## Le passage de paramètre par valeur

La valeur du paramètre effectif est recopiée dans le paramètre formel à l'entrée du sous-programme. Le sous-programme travaille sur une copie du paramètre effectif. Celui-ci n'est pas modifié à l'issue du sous-programme.

```
public static void echanger (int x, int y)
{
  int temp ;
  temp =x;
  x = y ;
  y = temp;
}
public static void main (String [ ] args)
{
int a = 3:
int b = 5:
System.out.println ("avant a="+a+", b="+b);
echanger (a, b);
System.out.println ("après a = "+a+", b = "+b);
}
```
La procédure echanger échange l'entier x et l'entier y qui lui sont passé en paramètre.

La fonction principale main appelle la procédure echanger sur les entiers x et y.

```
Le résultat de l'exécution du programme est l'affichage suivant :
avant échange, a = 3, b= 5
après échange, a = 3, b= 5
```
L'appel à la procédure echanger(a,b) est un appel par valeur, les paramètres formels x et y sont remplacés par a=3 et b=5, elle reçoit des copies des paramètres a et b.

L'état de la mémoire avant le début de l'exécution du programme :

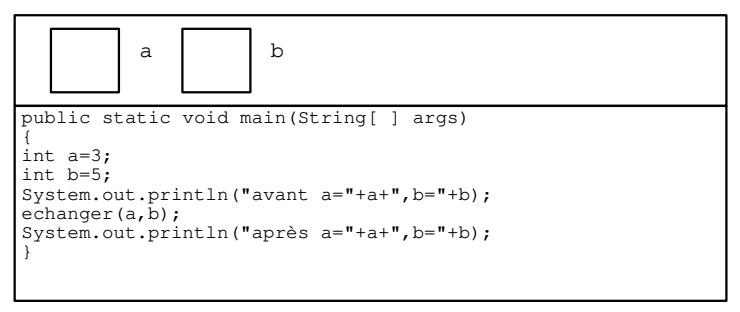

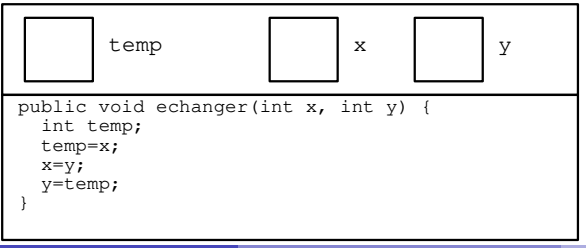

On commence par exécuter les instructions de la procédure principale :

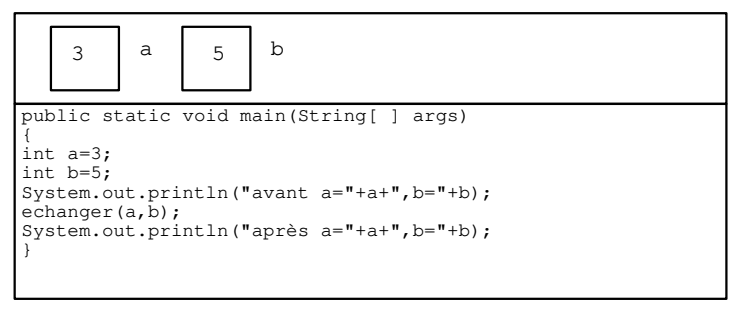

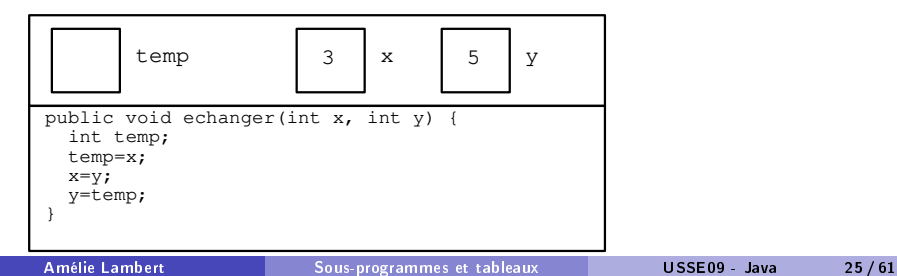

On exécute la procédure echanger :

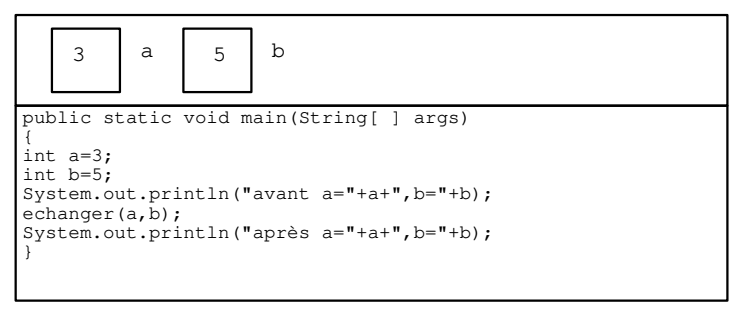

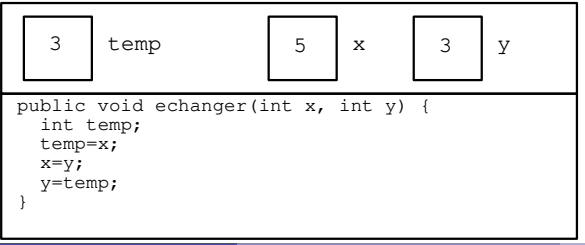

Après l'exécution de la procédure echanger :

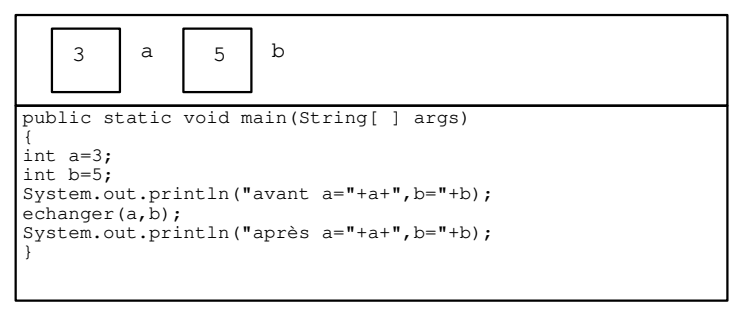

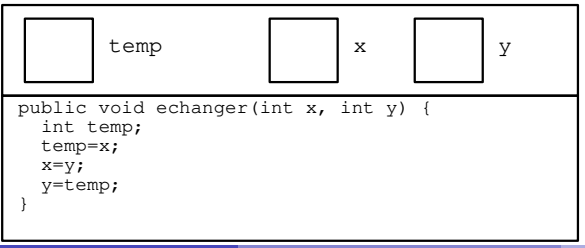

## Le passage de paramètre par référence

Définition : une variable de type référence est une variable dans laquelle est stockée une adresse.

L'adresse du paramètre effectif est communiquée au sous-programme qui travaille alors directement sur la variable passée en paramètre et non sur une copie locale. Le sous-programme peut alors modifier la valeur d'une variable du programme qui l'a appelé.

Lorsqu'un tableau est passé en paramètre, c'est sa référence qui est en fait passée (i.e. son adresse), le tableau d'origine et celui vu par la procédure occupent donc le même espace mémoire.

La procédure echangerTab échange les élements des d'indices i et j du tableau tab qui lui sont passé en paramètre.

```
public void echangerTab (int t[], int i, int j) {
  int temp ;
  temp = t[i];t[i] = t[j];
  t[j] = temp;}
```
La fonction principale main appelle la procédure echangerTab sur le tableau tab et les indices 1 et 3.

```
public static void main ( String args []) {
  int tab 1 = \{3, 4, 24\};
  System.out.println("av tab="+tab [0]+", "+tab [1]+", "+tab [2]);
  echangerTab (tab, 1, 2);
  System.out.println ("ap tab="+tab [0]+", "+tab [1]+", "+tab [2]);
}
```
Le résultat de l'exécution du programme est l'affichage suivant : av t  $=3, 4, 24$ ap t =3,24,4

L'appel à la procédure echangerTab(tab,1,2) est un appel par valeur, mais la valeur de tab est sa référence, les paramètres formels tab, i et j sont remplacés par ref tab, i=1 et j=4, elle reçoit des copies de ces paramètres.

L'état de la mémoire avant le début de l'exécution du programme :

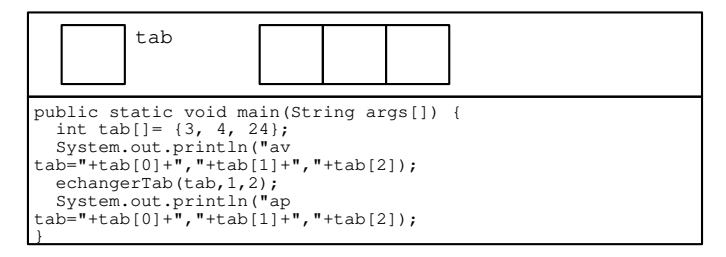

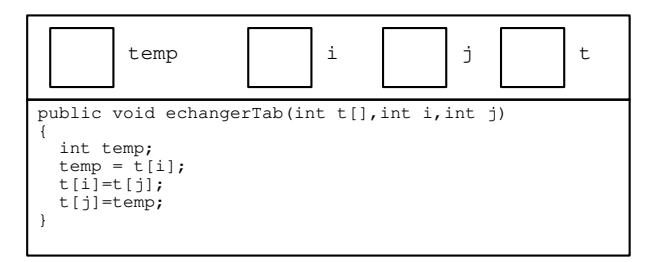

On commence par exécuter les instructions de la procédure principale :

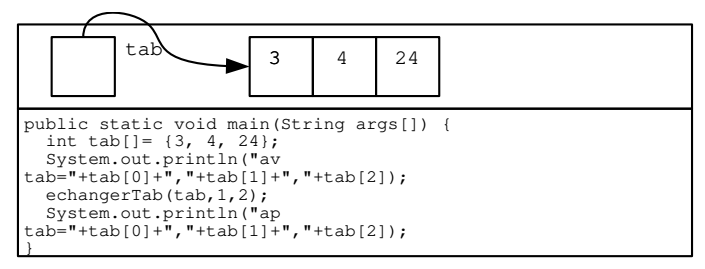

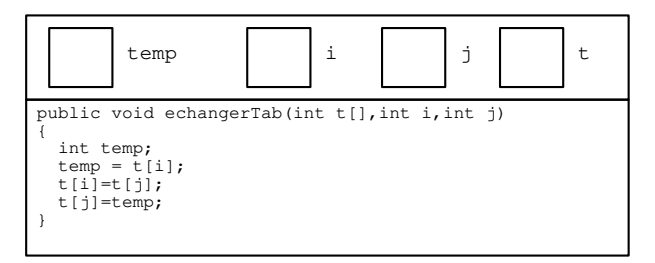

On exécute la procédure echangerTab :

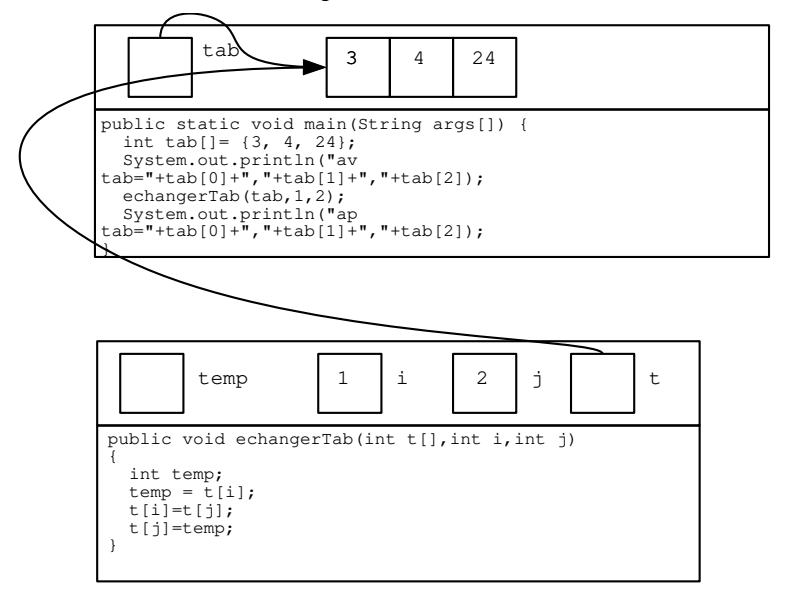

Après l'exécution de la procédure echangerTab :

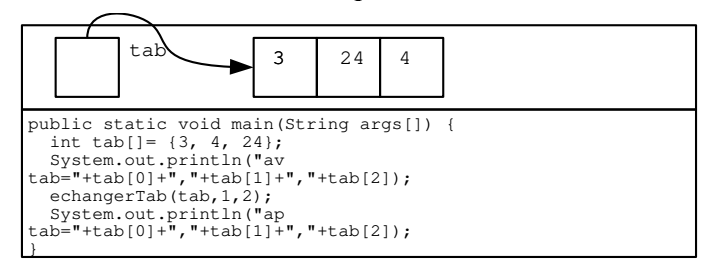

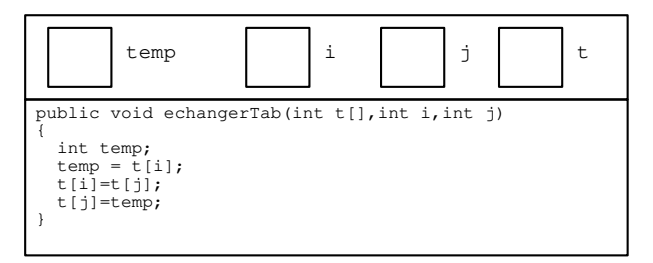

# Les tableaux

# Notion de tableau

- Pour pouvoir écrire des programmes un peu plus intéressants, il est nécessaire d'appliquer des traitements à des séquences de données. Une manière classique est de les rassembler dans un tableau.
- Dans l'exemple qui suit, on réunit dans un tableau le nombre d'heures d'ensoleillement de chaque jour de la semaine.

4 8 2 6 9 3 1 0 1 2 3 4 5 6

Les indices du tableau représentent les jours de la semaine.

# Les tableaux en Java (1/2)

- Un tableau est donc une structure de données qui réunit des valeurs (données) d'un même type (le type int dans l'exemple).
- On peut le voir comme une suite de cases contiguës repérées (indicées) par un entier (int). Le premier indice ayant pour valeur 0.
- Un tableau constitue une nouvelle valeur. Or toute valeur doit appartenir à un type. Il est donc nécessaire de définir un nouveau type auquel ces éléments (ces valeurs) appartiendront.
- Dans l'exemple, on définit le type int<sup>[]</sup> comme un ensemble de tableaux contenant des entiers (du type int). Les indices de 0 à 6 correspondront respectivement aux jours de la semaine de lundi à dimanche.
- Il est alors possible de déclarer une variable (uneSemaine) de ce nouveau type, d'enregistrer des valeurs dans les cases de ce tableau, de sélectionner une case connaissant son indice (uneSemaine[i] ).

Les tableaux en Java (2/2)

float $\lceil \cdot \rceil$  t = new float $\lceil \cdot \rceil$ 

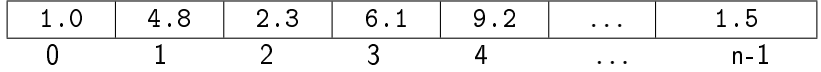

Le premier indice est 0 et le dernier est t.length -1.

// si t[3] = 1.5f Un indice en dehors des bornes du tableau  $t[3] = t[3] + 2.5f$  (0...length - 1) provoque une erreur // alors  $t[3] = 4.f$  à l'exécution. L' exception : ArrayIndexOutOfBoundsException est levée Création de tableaux en Java (1/2)

- Déclaration (allocation du mot mémoire) boolean[] t;
- Création (allocation en mémoire de 5 composantes de type booléen  $(1 \text{ octet } * 5)$ new boolean[5];
- Déclaration avec initialisation

```
boolean\lceil \cdot \rceil = {true, false, false};
ou
boolean[ t = new boolean[3];
t[0]=true;t[1]=false;t[2]=false;
```
Création de tableaux en Java (2/2)

#### ATTENTION

```
int[] source;
source = {6,78,9,0}; // impossible
```
### • MAIS constructions possibles int[] source; source = new int $[$ ] $\{6, 78, 9, 0\};$

```
et ensuite
  source = new int[]\{12, 42, 9, 76, 0, 0, 65\};
```
Allocation memoire d'un tableau (1/2)

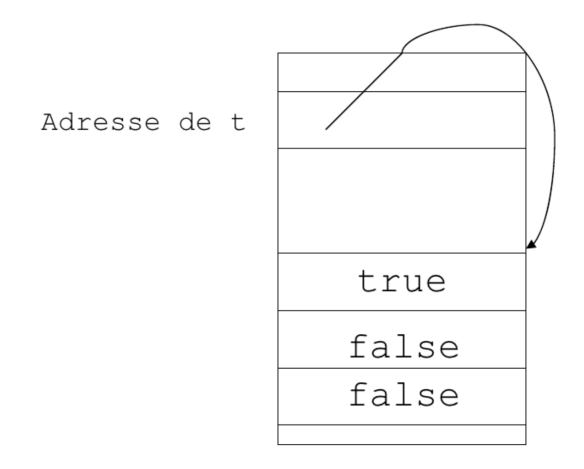

## Utilisation d'un tableau, appel de fonction

```
void copier (int[] source, int[] dest ){
   for (int i = 0; i < source.length; i++)dest[i] = source[i];}
void appel (){
   int [] t1 = \{0, 2, 4, 6\};int [] t2 = {1,3,5,7};
   copier(t1, t2);}
```
Avant l'exécution de copier(...)

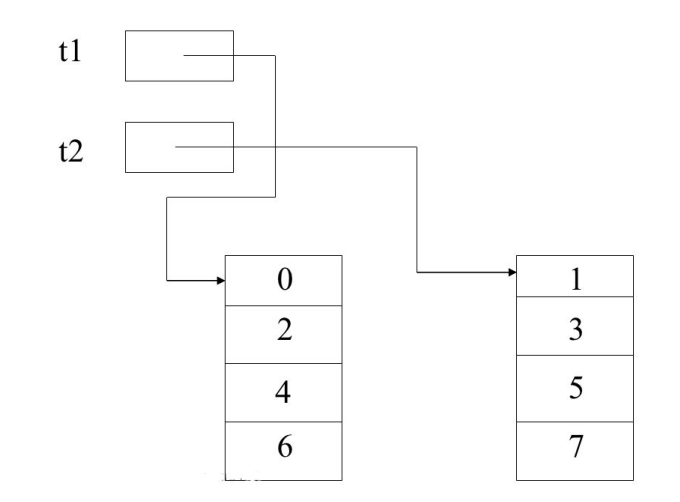

En fin d'exécution de copier $(\ldots)$ 

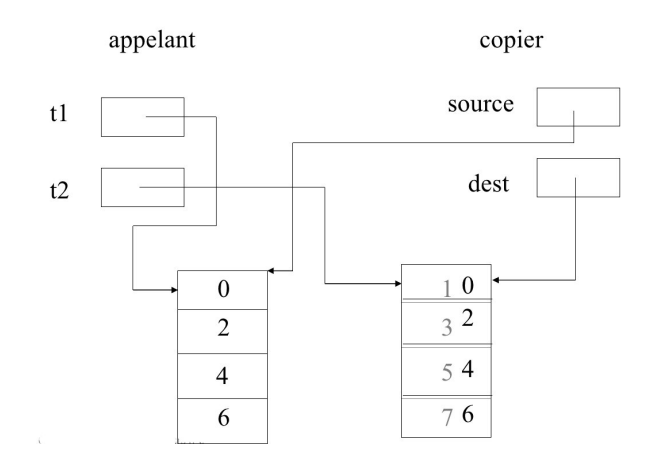

## Retour vers la fonction appel()

appelant

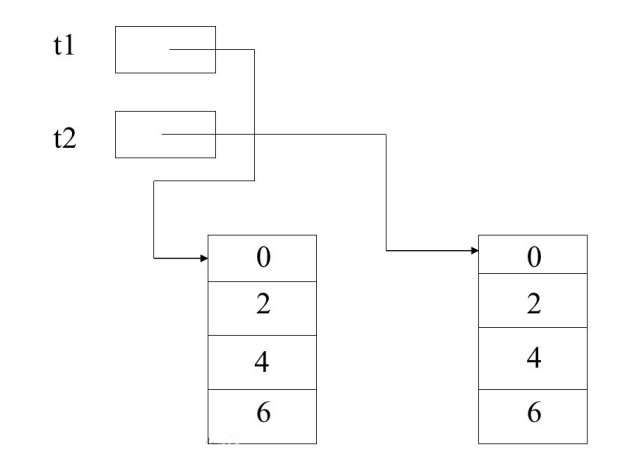

## Affichage d'un tableau

```
public class AfficherTableau {
  public static void main ( String [] args ){
    int [] tab = \{10, 20, 30, 40\};
    for ( int i = 0; i < t ab . length; i + t)
       System.out.println ("tab["+i+"] "+tab[i]);
  }
}
```
 $tab[2] = 30$  $tab[3] = 40$ 

résultat affiché de résultat affiché si erreur sur la condition de tab[0] = 10 sortie de boucle : i<=tab.length : tab[1] = 20 ArrayIndexOutOfBoundsException : 4

Dans l'exemple qui suit, on implante l'algorithme :

- Saisie dans un tableau du nombre d'heures d'ensoleillement de chaque jour d'une semaine.
- Calcul de la journée la plus ensoleillée
- **•** Affichage à l'écran du résultat

# Un exemple (2/3)

```
// nombre d'heures d' ensoleillement journalier d'une semaine
import java.util. Scanner:
public class Soleil {
  final int LUNDI = 0;
  final int MARDI = 1;
  final int MERCREDI = 2:
  final int JEUDI = 3;
  final int VENDREDI = 4:
  final int SAMEDI = 5:
  final int DIMANCHE = 6;
  public static void main ( String [] args ){
    int [] uneSemaine = new int [7];
    Scanner input = new Scanner (System.in);
    // construction du tableau uneSemaine
    for ( int i = 0; i <uneSemaine . length; i + +) {
      System . out . print ( "taper le nb d'heures de soleil" + i + " :
      uneSample[i] = input.nextInt():
      System . out . println ();
    }
```
# Un exemple (3/3)

```
// calcul du jour le plus ensoleille
  int nbHeures = uneSemaine [ LUNDI ];
  int unJour = LUNDI:
  for ( int x = MARDI : x < = DIMANCHE : x++) {
    if ( uneSemaine [x] > nbHeures ){
      nbHeures = uneSemaine [x ];
      unJour = x;
  }
  }
// affichage du résultat
  System . out . print ( "le numéro du jour le plus ensoleille fut : " );
  System.out.print ( unJour + " avec " );
  System. out. print ( uneSemaine [unJour] );
  System. out. println ( " heures d'ensoleillement" );
}
}
```
# Affectation – Egalité entre tableaux

# Affectation entre tableaux

```
int[] t ;
int [] p = \{1, 2, 3, 4, 5\};t = p; // t et p désignent le même tableau
System.out.println("t[1]="+t[1]);
System. out. println ("p [1] = "+p [1]);
t [1] = 6:
System.out.println ("nouveau t [1] = " + t [1]);
System.out.println ("nouveau p [1] = " + p [1]);
}
```
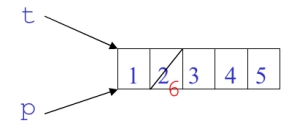

```
résultat affiché
t[1] = 2
p[1] = 2nouveau t[1] = 6nouveau p[1] = 6
```
## Egalité entre tableaux

La comparaison entre 2 tableaux porte sur leur référence et non sur leur contenu.

```
int 1 = new int [5] {10, 20, 30, 40, 50};
int 1 \text{ t2} = \text{new} int [5] {10, 20, 30, 40, 50};
if(t1 == t2)System.out.println("t1=t2");
else
  System. out. printh(n "t1 != t2" ;
int [1 t3 = t1:
if(t3 == t1)System.out.println("t3=t1");
else
  System. out. printh(n "t3 != t1" ;
```
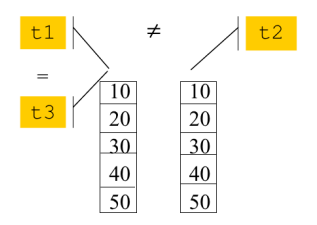

```
Résultat affiché :
t1! = t2t3=t1
```
Transmission de tableaux en paramètre

```
public class Test {
  public static void main (String [] args) {
    int x = 1:
    int [1 v = new int [1];m(x, y);
  }
  static void m(int n, int[] t){
    n = 150:
    t [0] = 76;}
}
```
les paramètres sont passés par valeur, x est une valeur et y est une référence

# Tableaux multidimensionnels

# Tableaux multidimensionnels

Un tableau multidimensionnel est vu comme un tableau de tableaux.

Exemple :

```
double[1][] precipitation = new double[13][32];
```
precipitation est un tableau de 13 composants, chacun d'entre eux étant un tableau de 32 composants.

Il peut, par exemple, représenter la précipitation de pluie pour chaque jour de chaque mois d'une année.

Le niveau de précipitation du 23 mars sera représenté par :

```
precipitation[3][23]
```
à condition que les lignes et colonnes d'indice 0 soient initialisées à 0 La longueur du tableau représentant le mois d'avril sera connue par :

```
precipitation[4].length
```
# Longueur des tableaux multi-dimensionnels

- Un tableau à 2 dimensions est un tableau à 1 dimension dont chaque élément est lui-même un tableau à une dimension
- Un tableau à 3 dimensions est un tableau à 1 dimension dont chaque élément est lui-même un tableau à 2 dimensions

#### Exemple :

Soit le tableau int[][][] x = new int[3][2][5];

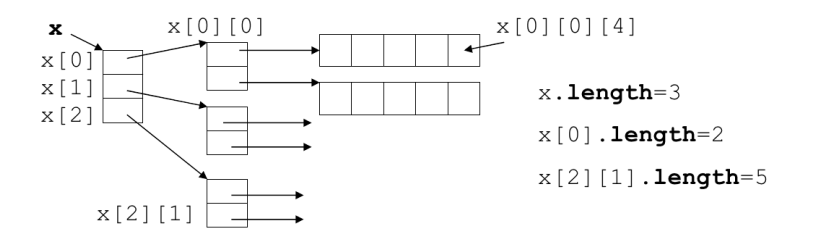

### Tableaux asymétriques

On peut aussi construire un tableau par initialisation de ses éléments

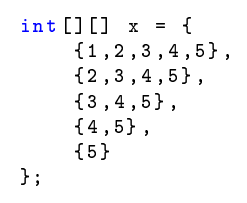

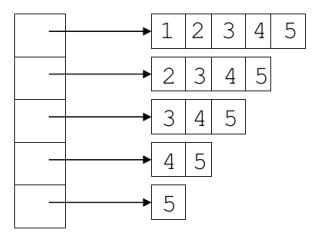

Ou encore, si l'on ne connaît pas les valeurs initiales du tableau x

```
int [][] x = new int [5][];
x[0] = new int[5]:
x [1] = new int [4];x \lceil 2 \rceil = new int \lceil 3 \rceil:
x \lceil 3 \rceil = \text{new int } \lceil 2 \rceil:
x [4] = new int [1];
```
Exemple : plateau du Tic Tac Toe (1/3)

Le Tic-Tac-Toe se joue sur une grille carrée de 3x3 cases. Deux joueurs s'affrontent. Ils doivent remplir chacun à leur tour une case de la grille avec le symbole qui leur est attribué : 0 ou 1. Le gagnant est celui qui arrive à aligner trois symboles identiques, horizontalement, verticalement ou en diagonale.

#### Algorithme :

- ▶ remplir aléatoirement la matrice avec l'un des deux entiers : 1 ou 0
- $\blacktriangleright$  afficher le plateau
- ▶ découvrir les lignes, colonnes ou diagonales exclusivement composées de 1 ou 0
- $\blacktriangleright$  afficher le résultat

Exemple : plateau du Tic Tac Toe (2/3)

```
import java util *:
public class TicTacToe {
  public static void main ( String [] args ) {
   // initialisation du plateau
   Random alea = new Random ():
   int [1] plateau = new int [3][3];
   for (int i=0; i <i>plateau.length; i++</i>)for (int \ i=0; i <i>plateau</i> [0]. length; i++)// la methode nextInt (int a) de la classe Random
     // renvoie un entier entre 0 et a -1
     plateau[i][i] = alea.nextInt(2);// affichage du plateau
   for (int i=0; i <i>plateau.length; i++){
     for (int i=0:i<black) [0]. length ; i++)System.out.print ( plateau [i][j] );
     System.out.println();
   }
```
Exemple : plateau du Tic Tac Toe (3/3)

```
// test lignes
int [] ligne = null;for (int i=0; i <i>plateau.length; i++){
  ligne = plateau[i];if ( ligne [0] == ligne [1] ligne [0] == ligne [2] )
   System . out . println (" ligne ["+i+"]="+ ligne [0]+ ligne [1]+ ligne [2]);
}
```

```
// test colonnes
for (int \neq 0; i < 0] length ; i + +) {
 if( plateau [0][j] = = plateau [1][j] plateau [0][j] = = plateau [2][j]){
  System . out . print (" colonne ["+j+"]=");
  System.out.println(plateau [0][ j]+plateau [1][ j]+plateau [2][ j]);}
}
```

```
// test diagonales
 if( plateau [0][0]==plateau [1][1] plateau [0][0]==plateau [2][2]){
  System . out . print ("diagonale 1 =");
  System.out.println(plateau [0][0]+plateau [1][1]+plateau [2][2]);}
 if (plateau [0] [2] == plateau [1] [1] plateau [1] [1] == plateau [2] [0]){
  System.out.print ("diagonale 2 =");
  System . out . println ( plateau [0][2]+ plateau [1][1]+ plateau [2][0]);}
}
```
}

### <span id="page-60-0"></span>Retour sur la méthode main

- La méthode main prend un paramètre de type String[], tableau de chaînes de caractères.
- Ce paramètre permet de transférer des données entre la ligne de commande et le programme java

```
public class Transfert {
    public static void main ( String [] args ){
      for(int i=0; i<args.length; i++)System.out.println(args[i]);
    }
  }
   >java Transfert un 12 6.54 args \rightarrow "un" | "12" | "6.54"
   un
\bullet126.54
```